# How to Dynamically Update Broadcast Setting Variables

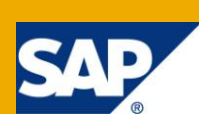

## **Applies to:**

SAP NetWeaver 7.0

#### **Summary**

There may be instances, where we have a report to be broadcasted to users on daily / Monthly basis and for this we may have to change the calday / calmonth, or any other variable values every time we broadcast it, even though the broadcast is scheduled automatically. This How to document explains how this updating of the variable value can be automated without having to change it every time. Also by enhancing the code given we can even make broadcast in bursts.

**Authors:** M. Mohamed Abdul Rahman Shafi, Suvarna Vandana

**Company:** Infosys Technologies Limited.

**Created on:** 30 July 2010

#### **Author Bio**

Shafi and Suvarna are SAP BI Consultants working in Infosys Technologies Limited currently with around 3 years of experience. They have extensively worked in SAP BI Developments Projects.Their core skills include modelling, reporting and planning using SAPBI 3.5, SAPBI 7.0 and SAP BI Integrated Planning.

# **Table of Contents**

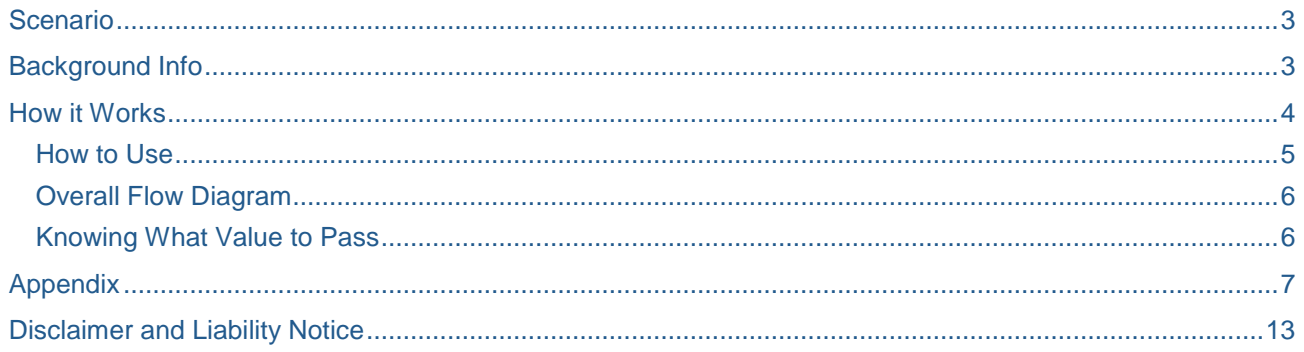

## <span id="page-2-0"></span>**Scenario**

There can be many scenarios where you need to broadcast the same report / Work book with a different variable values to a set of users. Some of the possible scenarios are :

- 1. **Daily sales report**: Need to broadcast the daily sales report with the calmonth variable changing based on the day on which the report is being executed.
- 2. **Monthly Profit and loss report:** Need to broadcast Profit and Loss reports on a monthly basis where we have a selection to choose the reporting month.
- 3. **Forecast Report :** Need to broadcast forecasted data in comparison with different target version , where the target version is selected based on the current month of execution.

Generally in these case we create a report with Customer Exit variables (i step = 2) for calday / calmonth objects which automatically populates values based on current calendar day.

But there are cases in which we need to broadcast existing reports which has Manual Input variable for these objects and we face with the following issue when creating a broadcast Settings.

- 1. Since the Variable is Manual input we need to choose the Value in the Broadcast Settings.
- 2. Even though there is a customer Exit (i step  $= 1$ ) associated with it, this will not work when the report / Work book is being broadcasted. The reason being the variable values are populated from broadcast setting table and not from customer Exit incase of Manual Input variables.

In this case mostly, we copy the report to be broadcasted and change the Manual Input variables to customer exit variables (i\_step = 2) and write the logic of population of these variables in the customer exit.

A better way of doing this will be to update the broadcast setting table with values required using a customized program as described below.

#### <span id="page-2-1"></span>**Background Info**

The parameters entered in the Broadcast Settings are maintained in a table called RSRD\_SETT\_NODE\_A, which has the following structure.

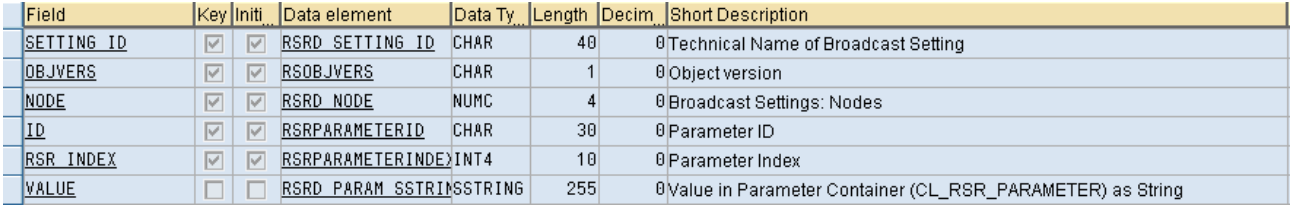

Here there is a unique entry created for every setting we create and the details of the variable being stored as sequence of strings under the value field.

Even though we select the values for the variables in the selection screen in the broadcaster, or it is being populated with a customer exit (i\_step = 1) the values are hardcoded in this table and when the broadcast is being done by the precalculation server it picks the variable value from this table and not via the i\_step = 1 variable exit.

This happens only for manual entry variables. Hence the only possible option to update this variable values if the settings has to be broadcasted on periodic basis is to manually update the value in the tables.

For this we need an ABAP program that can do the job which is generalized enough to be used with most of the broadcast settings.

This generalized piece of Code has to be executed Via Process chain scheduled before the broadcast settings are scheduled.

This way we make sure the settings run for the correct variable values.

### <span id="page-3-0"></span>**How it Works**

The program takes the following entries as Input.

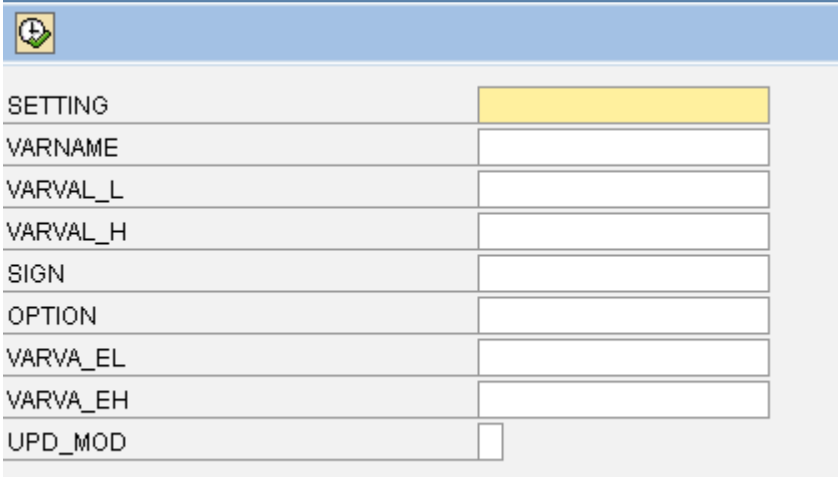

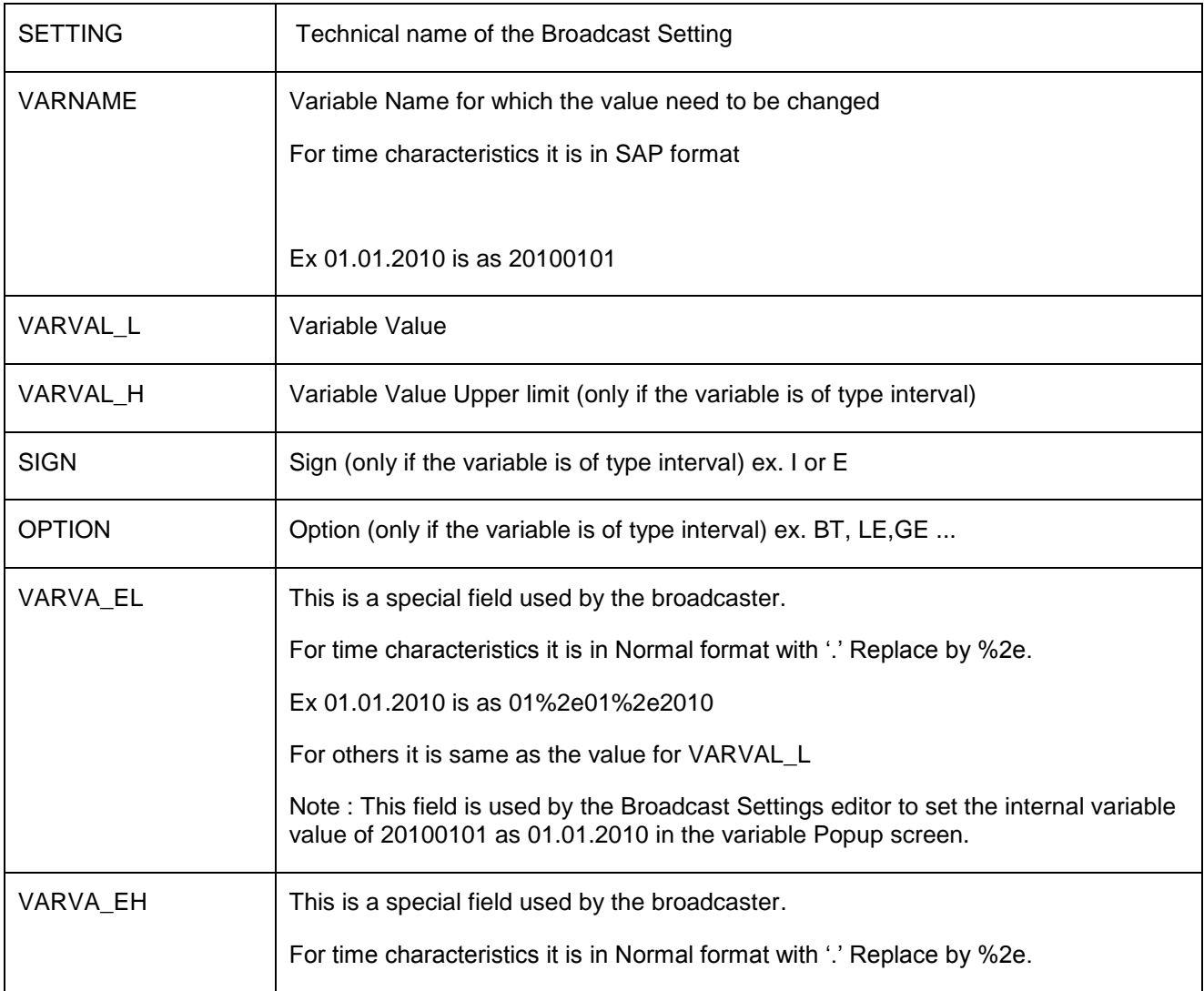

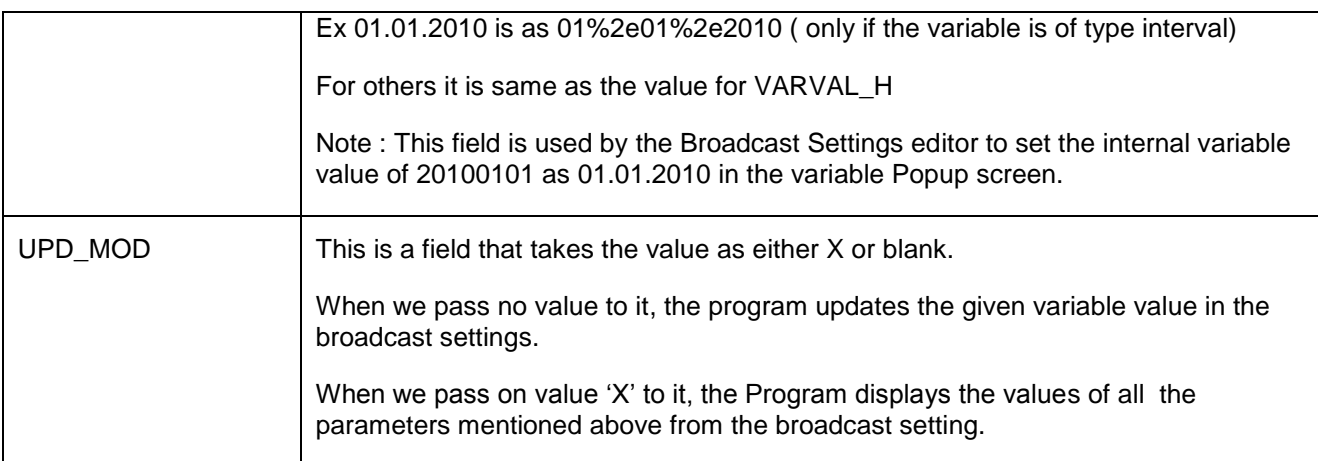

#### <span id="page-4-0"></span>**How to Use**

The code in the **Appendix** is a generalized code which will transform the supplied data for the variable into the RSRD\_SETT\_NODE\_A table format.

We must write our own code or Function Module to implement the logic to update the values based on some condition and passes the value to this code by calling it in the customized code.

Let us take an example of updating the calendar month variable (TESTCALMTH) in a Broadcast setting (TESTSET).

Then we write a Code / Function Module as below.

```
Data : month type c length 6,
           month_ext type c length 9.
month = sy-datum(6).
concatenate month+4(2) '%2e' month(4) into Month_ext.
Submit Z_UPDATE_BROADCST with SETTING = 'TESTSET'
                                               with VARNAME = ' TESTCALMTH '
                                              with VARVAL L = month
                                               with VARVAL_H = ''
                                               with SIGN = ''
                                               with OPTION = ''
                                               with VARVA_EL = month_ext
                                               with VARVA_EH = ''
                                              with UPD_MOD = '' .
```
This code / Function Module can be included in a Process chain that is scheduled to run before the Broadcast Settings.

This way no matter when the broadcast Settings run, it always run with the updated values.

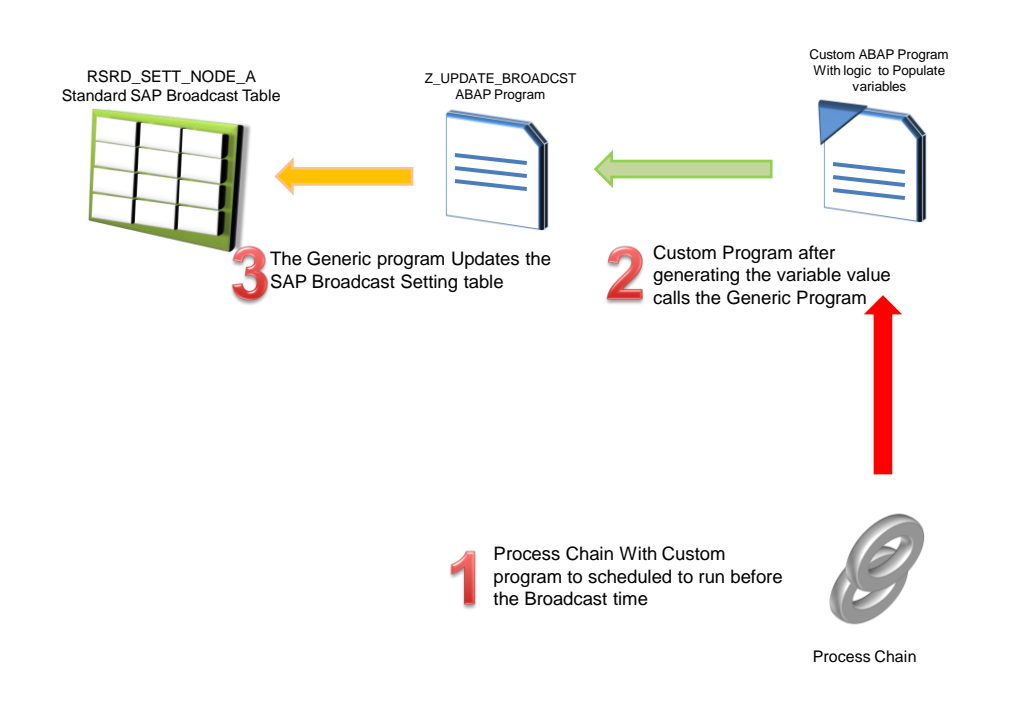

#### <span id="page-5-0"></span>**Overall Flow Diagram**

#### <span id="page-5-1"></span>**Knowing What Value to Pass**

Just run the program Z\_UPDATE\_BROADCST with setting, varname and upd\_mod set to 'X'.

We will get a screen with the values already present in the broadcast settings table.

This will help the developer to understand the format of the values that he must pass to the program when he writes a custom program .

```
Changing Broadcaster setting from Master data table
Settings parameters
Broadcast Settings name : TESTSET
Variable Name
                         TESTCALMTH
Variable Value low
                        : 200905Variable Value high
Variable Option
Variable Sign
Variable Value Ext Low : 5%2E2009
Variable Value Ext High :
```
### <span id="page-6-0"></span>**Appendix**

```
REPORT    Z    UPDATE_BROADCST.
* Declaring Variables
DATA : lv_input_str TYPE STRING,
        lv_output_str TYPE STRING,
        lv_ind like sy-tabix,
        lv_out_tab_ind like sy-tabix,
        lv_out_str_len like sy-tabix,
        count(2) type c,
        lv_indx like sy-tabix,
        lv_indmax like sy-tabix,
        varo(2) type c,
        lv_var1 TYPE STRING,
        lv_brdcst type string.
* Declaring structures
TYPES: begin of t_param,
        objnm TYPE c LENGTH 40,
        varnm TYPE c LENGTH 40,
        param_nm TYPE string,
        param_val TYPE string,
       end of t_param,
* Structure for Input parameters
 begin of t_broad_param,
 broadcst type string,
         varnm TYPE string,
         varv TYPE string,
         varvh TYPE string,
         sign TYPE string,
         opt TYPE string,
         varvext type string,
         varvexth type string,
       end of t_broad_param,
* Structure for storing the parameter name and values from broadcast settings
        begin of lt_param,
        param_nm type string,
        param_val type string,
       end of lt_param,
*structure fro storing the parameter string
        begin of t_result,
        result TYPE c LENGTH 100,
       end of t_result.
* Declaring Internal tables
DATA : t_result_value TYPE STANDARD TABLE OF t_result,
         wa_result_value TYPE t_result,
         t_param_value TYPE STANDARD TABLE OF t_param,
         wa_param_value TYPE t_param,
         lt_param_value TYPE STANDARD TABLE OF lt_param,
```

```
 w_param_value TYPE lt_param,
         t_rsrd TYPE STANDARD TABLE OF RSRD_SETT_NODE_A,
         wa_rsrd TYPE RSRD_SETT_NODE_A,
         wa_broadcast type t_broad_param.
* Input parameters Declaration
parameters : Setting type c length 20,
varname type c length 20,
varval_l type c length 20,
varval_h type c length 20,
sign type c length 20,
option type c length 20,
varva_el type c length 20,
varva_eh type c length 20,
Upd_mod(1) type c.
* Assigning variable values
lv\_ind = 1.
lv_brdcst = Setting.
wa_broadcast-broadcst = Setting.wa_broadcast-varnm = varname.
wa_broadcast-varv = varval_l.
wa_broadcast-varvh = varval_h.
wa_broadcast-sign = sign.
wa_broadcast-opt = option.wa_broadcast-varvext = varva_el.
wa_broadcast-varvexth = varva_eh.
*Select Broadcast Settings parameters
select * from rsrd_sett_node_a into table t_rsrd
where setting_id = lv_brdcst
and id = 'PR_VARIABLE_STRING'
and objvers = 'A'.
describe table t_rsrd lines lv_indmax.
*get the variable values and its parameters into a variable
loop at t_rsrd into wa_rsrd.
   concatenate lv_input_str wa_rsrd-value into lv_input_str.
endloop.
*Split the parameters into an internal table as rows
SPLIT lv_input_str AT '&' INTO TABLE t_result_value IN CHARACTER MODE.
*Split the parameters into an internal table as columns
LOOP AT t_result_value INTO wa_result_value.
 SPLIT wa_result_value-result AT '=' INTO w_param_value-param_nm w_param_value-
param_val.
   append w_param_value to lt_param_value.
endloop.
If upd_mod ne 'X'.
```

```
* Loop at the variable that needs to be changed by reading the parameters from teh 
broadcast settings
   read table lt_param_value into w_param_value
  with key param val = wa broadcast-varnm.
   if sy-subrc eq 0.
     count = w_param_value-param_nm+9.
     SHIFT count LEFT DELETING LEADING '0'.
     if wa_broadcast-opt eq ''.
*update different parameters using the varo as indicator
      varo = 'L'. concatenate 'VAR_VALUE_' count into lv_var1.
       perform change.
       varo = 'EL'.
       concatenate 'VAR_VALUE_EXT_' count into lv_var1.
       perform change.
     else.
      varo = 'L'.concatenate 'VAR VALUE LOW ' count into lv var1.
       perform change.
       varo = 'EL'.
       concatenate 'VAR_VALUE_LOW_EXT_' count into lv_var1.
       perform change.
      varo = 'H'. concatenate 'VAR_VALUE_HIGH_' count into lv_var1.
       perform change.
       varo = 'EH'.
       concatenate 'VAR_VALUE_HIGH_EXT_' count into lv_var1.
       perform change.
      varo = '0'. concatenate 'VAR_OPERATOR_' count into lv_var1.
       perform change.
     endif.
    varo = 'S'. concatenate 'VAR_SIGN_' count into lv_var1.
     perform change.
   endif.
  describe table lt_param_value lines lv_indx.
   Loop at lt_param_value into w_param_value.
     if lv_indx = sy-tabix.
      concatenate lv_output_str w_param_value-param_nm '=' w_param_value-param_val into
lv_output_str.
     else.
       concatenate lv_output_str w_param_value-param_nm '=' w_param_value-param_val '&' 
into lv output str.
     endif.
   endloop.
  lv_out_str_len = 0.lv\_out\_tab\_ind = 0. loop at t_rsrd into wa_rsrd.
```

```
 if sy-tabix eq lv_indmax.
       wa_rsrd-value = lv_output_str+lv_out_str_len.
     else.
      wa\_rsrd-value = 1v_output\_str+lv_out\_str\_len(255).
     endif.
 modify t_rsrd from wa_rsrd transporting value where SETTING_ID = lv_brdcst AND ID = 
'PR_VARIABLE_STRING'
      and 0BJVERS = 'A' and RSR INDEX = lv out tab ind.
 .
     MODIFY RSRD_SETT_NODE_A FROM table t_rsrd.
    lv_out_str_len = sy-tabix * 255. lv_out_tab_ind = sy-tabix * 1000.
   endloop.
*generate status message
if sy-subrc eq 0.
   MESSAGE 'Success' TYPE 'S'.
else.
   MESSAGE 'Failed' TYPE 'E'.
endif.
else.
   Write 'Settings parameters'.
   perform varup.
endif.
*&---------------------------------------------------------------------*
*& Form change
*&---------------------------------------------------------------------*
        text
                                 *----------------------------------------------------------------------*
* Update variable values in internal table
form change.
   read table lt_param_value into w_param_value
           with key param_nm = lv_var1.
  lv\_ind = sy-tabi x. if sy-subrc eq 0.
     if varo = 'L' AND wa_broadcast-varv <> ''.
       w_param_value-param_val = wa_broadcast-varv.
 perform varchange.
 elseif varo = 'H' AND wa_broadcast-varvh <> ''.
      w param value-param val = wa broadcast-varvh.
       perform varchange.
     elseif varo = 'O' AND wa_broadcast-opt <> ''.
       w_param_value-param_val = wa_broadcast-opt.
       perform varchange.
     elseif varo = 'S' AND wa_broadcast-sign <> ''.
       w_param_value-param_val = wa_broadcast-sign.
       perform varchange.
     elseif varo = 'EL' AND wa_broadcast-varvext <> ''.
       w_param_value-param_val = wa_broadcast-varvext.
```

```
 perform varchange.
     elseif varo = 'EH' AND wa_broadcast-varvexth <> ''.
        w_param_value-param_val = wa_broadcast-varvexth.
        perform varchange.
     endif.
   endif.
endform. The set of the set of the set of the set of the set of the set of the set of the set of the set of the set of the set of the set of the set of the set of the set of the set of the set of the set of the set of the 
*&---------------------------------------------------------------------*
*& Form varchange
*&---------------------------------------------------------------------*
* text
                             *----------------------------------------------------------------------*
* Update variable values in broadcst settings
form varchange.
   SHIFT w_param_value-param_val LEFT DELETING LEADING '0'.
   modify lt_param_value index lv_ind from w_param_value transporting param_val.
endform. The matrix of the set of the set of the set of the set of the set of the set of the set of the set of the set of the set of the set of the set of the set of the set of the set of the set of the set of the set of t
*&---------------------------------------------------------------------*
*& Form varup
*&---------------------------------------------------------------------*
* text
     *----------------------------------------------------------------------*
* Update parameter settings in the screen
form varup.
   if varname <> ''.
     read table lt_param_value into w_param_value
        with key param_val = varname.
     if sy-subrc eq 0.
       count = w param value-param nm+9.
        SHIFT count LEFT DELETING LEADING '0'.
       wa_broadcast-broadcst = 1v_brdcst. wa_broadcast-varnm = varname.
        varo = 'L'.
        concatenate 'VAR_VALUE_' count into lv_var1.
        perform readvar.
        varo = 'EL'.
        concatenate 'VAR_VALUE_EXT_' count into lv_var1.
        perform readvar.
       varo = 'L'. concatenate 'VAR_VALUE_LOW_' count into lv_var1.
        perform readvar.
        varo = 'EL'.
        concatenate 'VAR_VALUE_LOW_EXT_' count into lv_var1.
        perform readvar.
       varo = 'H'. concatenate 'VAR_VALUE_HIGH_' count into lv_var1.
        perform readvar.
       varo = 'EH'. concatenate 'VAR_VALUE_HIGH_EXT_' count into lv_var1.
```

```
 perform readvar.
       varo = '0'.
        concatenate 'VAR_OPERATOR_' count into lv_var1.
        perform readvar.
       varo = 'S'. concatenate 'VAR_OPERATOR_' count into lv_var1.
        perform readvar.
     endif.
    write: / 'Broadcast Settings name :',wa_broadcast-broadcst.<br>write: / 'Variable Name :',wa_broadcast-varnm.
    write: / 'Variable Name : ',wa_broadcast-varnm.<br>write: / 'Variable Value low : ',wa_broadcast-varv.<br>write: / 'Variable Value high : ',wa_broadcast-varvh.
    write: / 'Variable Value low
    write: / 'Variable Value high : ',wa_broadcast-varv<br>write: / 'Variable Option : ',wa_broadcast-opt.
    write: / 'Variable Option \begin{array}{ccc} \text{write:} & / & \text{Variable } \text{Option} \\ \text{write:} & / & \text{Variable } \text{Sign} \\ \end{array} :',wa_broadcast-sign.
    write: / 'Variable Sign
 write: / 'Variable Value Ext Low :',wa_broadcast-varvext.
 write: / 'Variable Value Ext High :',wa_broadcast-varvexth.
   else.
     MESSAGE 'Varname cannot be Empty' TYPE 'E'.
   endif.
endform. "varup
*&---------------------------------------------------------------------*
*& Form readvar
*&---------------------------------------------------------------------*
         text
*----------------------------------------------------------------------*
* read parameter values from broadcast settings
form readvar.
   read table lt_param_value into w_param_value
     with key param_nm = lv_var1.
   if sy-subrc eq 0.
     if varo = 'L'.
        wa_broadcast-varv = w_param_value-param_val.
     elseif varo = 'H'.
        wa_broadcast-varvh = w_param_value-param_val.
     elseif varo = 'S'.
        wa_broadcast-sign = w_param_value-param_val.
     elseif varo = 'O'.
        wa_broadcast-opt = w_param_value-param_val.
     elseif varo = 'EL'.
        wa_broadcast-varvext = w_param_value-param_val.
     elseif varo = 'EH'.
       wa broadcast-varvexth = w param_value-param_val.
     endif.
   endif.
endform. "readvar
```
## <span id="page-12-0"></span>**Disclaimer and Liability Notice**

This document may discuss sample coding or other information that does not include SAP official interfaces and therefore is not supported by SAP. Changes made based on this information are not supported and can be overwritten during an upgrade.

SAP will not be held liable for any damages caused by using or misusing the information, code or methods suggested in this document, and anyone using these methods does so at his/her own risk.

SAP offers no guarantees and assumes no responsibility or liability of any type with respect to the content of this technical article or code sample, including any liability resulting from incompatibility between the content within this document and the materials and services offered by SAP. You agree that you will not hold, or seek to hold, SAP responsible or liable with respect to the content of this document.